Directorate General of Administration Directorate of Information Technology COUNCIL<br>OF EUROPE CONSEIL<br>DE L'EUROPE

Strasbourg, 13 October 2016

DS/DGA(2016)4

## **Retention/Disposal schedule Directorate of Information Technology (DIT)**

## **Extract for documents published online**

DGA – Directorate General of Administration

**——————————————**

**——————————————**

The following is an extract of the forthcoming full schedule of the Directorate of Information Technology. It has been prepared for receiving in the Council of Europe's Records Management System the Directorate's documents currently published in the *WebCubeDocumentaire* (WCD) legacy application; the WCD is to be phased out due to obsolete technology.

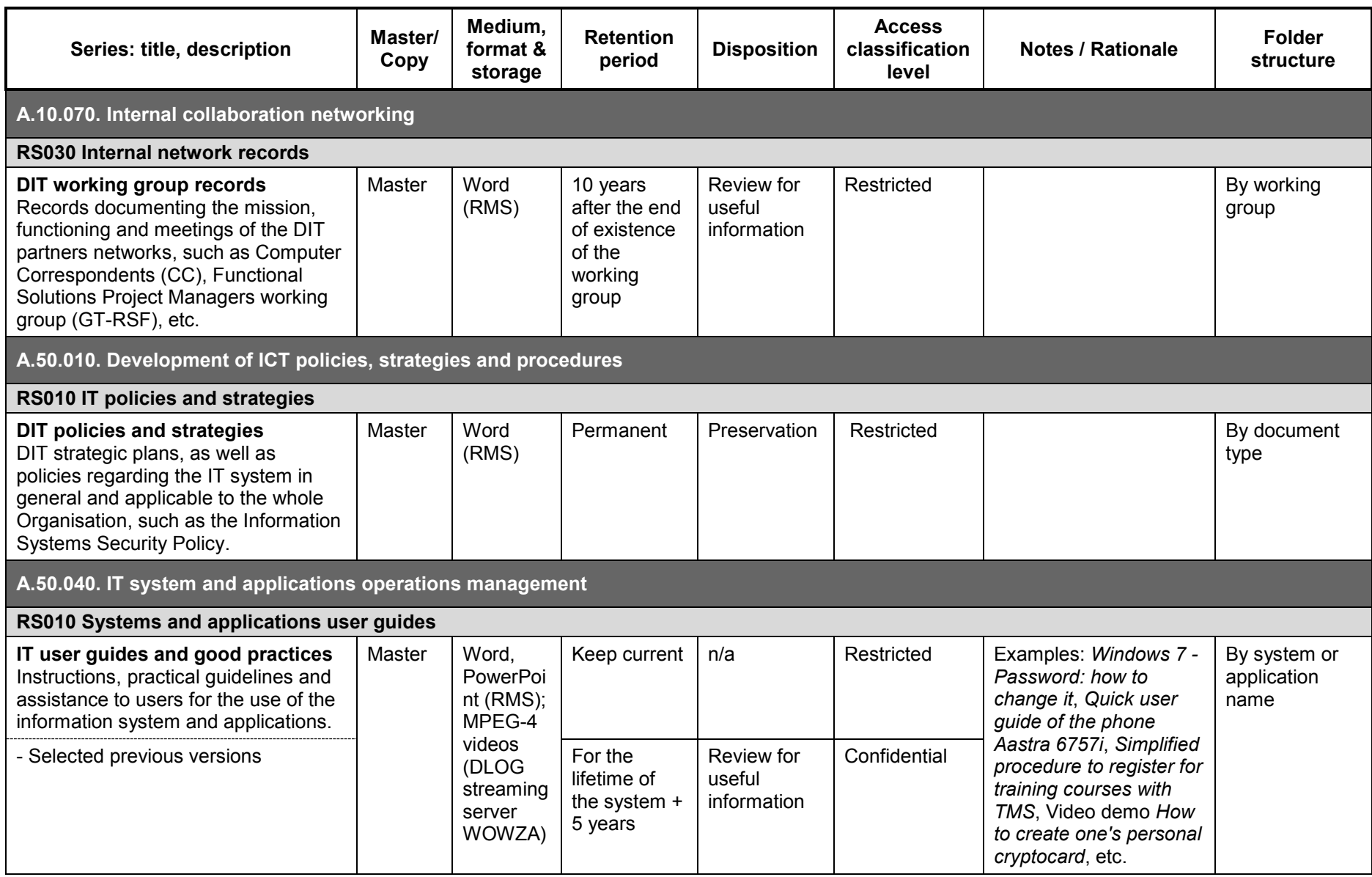